## **EE/CprE/SE 491 WEEKLY REPORT #2**

**August 2019 –** May 2020

**Group number:** 30

**Project title:** Building a 3D Micro-Manufacturing System using Digital Micromirror Device

**Client &/Advisor:** Meng Lu

#### **Team members:**

Tong Di - Software Di Meng - hardware Yu Cheng – hardware Shengpu Zou – hardware Haolun Ping- software

#### **Weekly Summary:**

We received the projector that we ordered last week. From the meeting with advisor Meng Lu, we also be divided by three groups to work on the beginning of the project and every group has their own job. In addition, during the weekly meeting, we exchanged different materials and ideas that we collected from the articles and diagrams provided by Dr. Lu. Besides, we created a slack group for us to communicate with each other and advisor.

#### **Past Week Accomplishments:**

- Received the new projector and DMD
- Successfully build a 3D box model by Solid Works
- Set up the simple code for the 3D printer of GUI

#### **Pending Issues:**

• When we tried to connect the projector to the computer, we could not find a suitable charger for the projector. The requirement for the charger is 10A but we could only find 6A charger in the lab.

• The specifications of original light source could not be matched with UV light source.

### **Individual Contributions:**

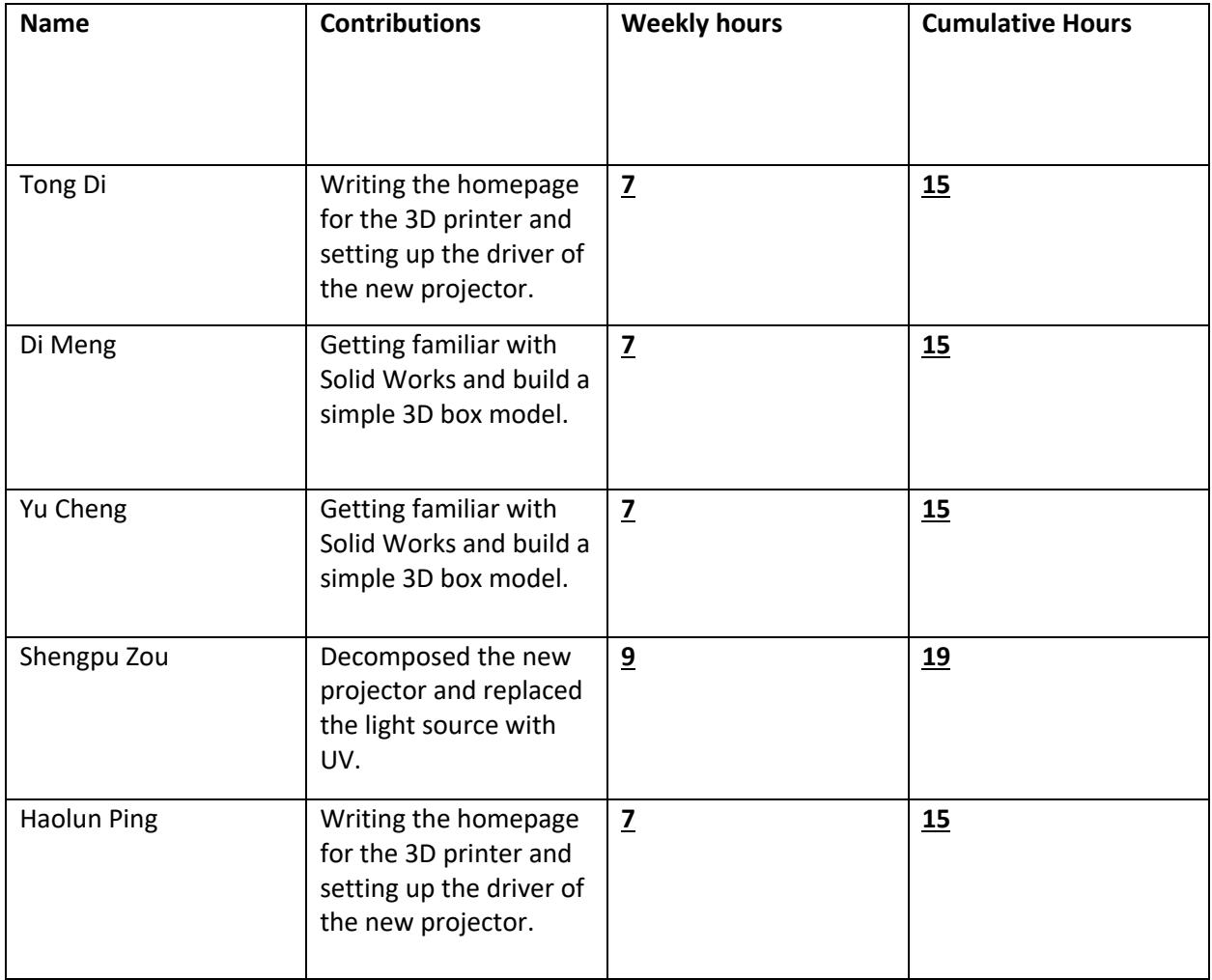

## **Plans for the upcoming week:**

Tong Di –Continue working on the homepage of the projector and try to debug the code of GUI.

- Di Meng Build a 3D package model for our new projector by Solid Works.
- Yu Cheng Build a 3D package model for our new projector by Solid Works

Shengpu Zou –Assemble the projector with new UV light source and observe the pattern from UV.

Haolun Ping -- Continue working on the homepage of the projector and try to debug the code of GUI.

# **Summary of weekly advisor meeting:**

Dr. Lu divides us to 3 small groups and distributed different duties and goals for each group. In addition, Dr. Lu gave us some suggestions to replace the UV light source and set up the homepage of 3D printer of GUI.